Fiche 30 - Choisir entre l'imparfait et le passé simple

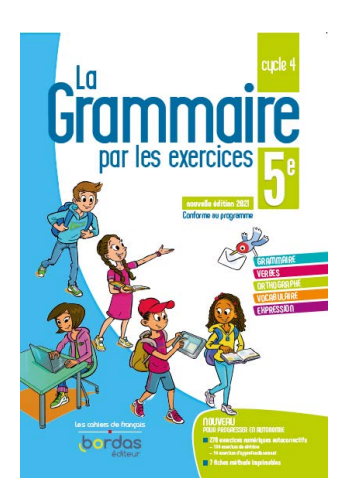

Cliquer sur la ressource choisie :

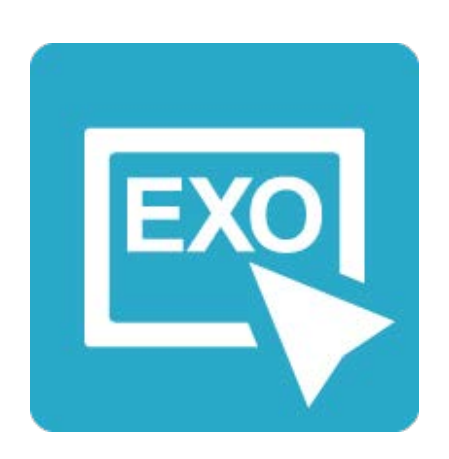

**[Pour commencer en douceur](https://applets.directplateforme.com/Bordas/bbe/9782047338223/733822_fiche30_en_douceur/index.html)** Exercices interactifs - Fiche 30

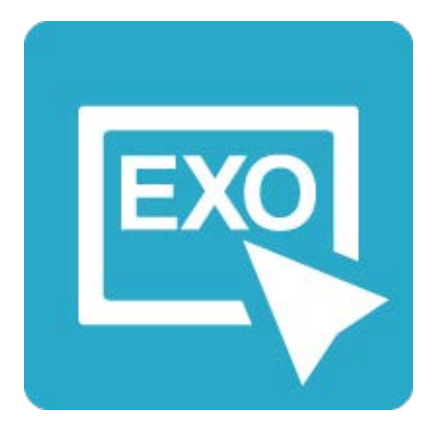

**Pour aller plus loin** [Exercices interactifs - Fiche 30](https://applets.directplateforme.com/Bordas/bbe/9782047338223/733822_fiche30_plus_loin/index.html)